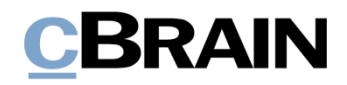

# **F2**

F2 Hardware Requirements

Version 10

Updated: 07.08.2023

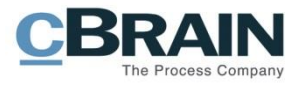

#### **Table of contents**

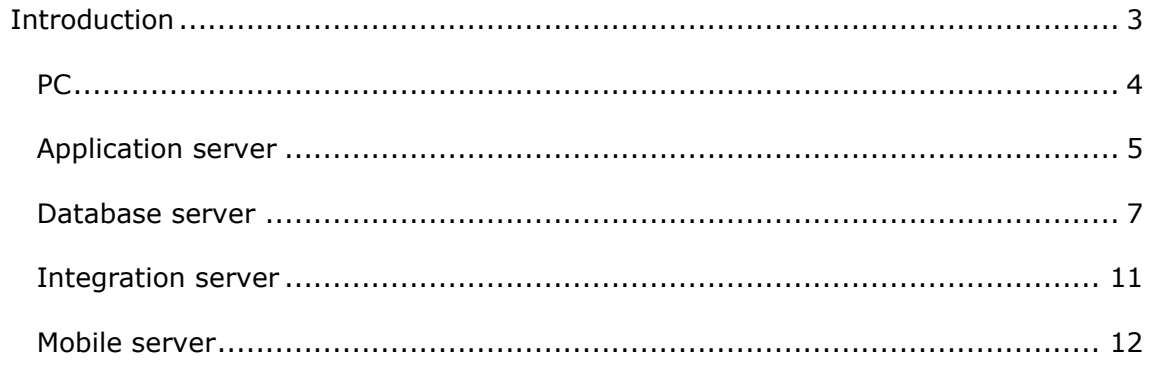

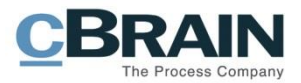

# <span id="page-2-0"></span>**Introduction**

This document describes the guidelines of a high performance F2 system.

In large-scale installations, the requirements can diverge due to existing environment/infrastructure.

If the use of F2 diverge from standard use, (many large searches, large number of documents etc.) or there are web services build on top of the F2 installation, the requirements can be higher than the ones specified below.

Talk to cBrain regarding the specific installation and demands to ensure the best possible performance.

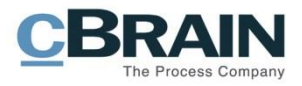

#### <span id="page-3-0"></span>**PC**

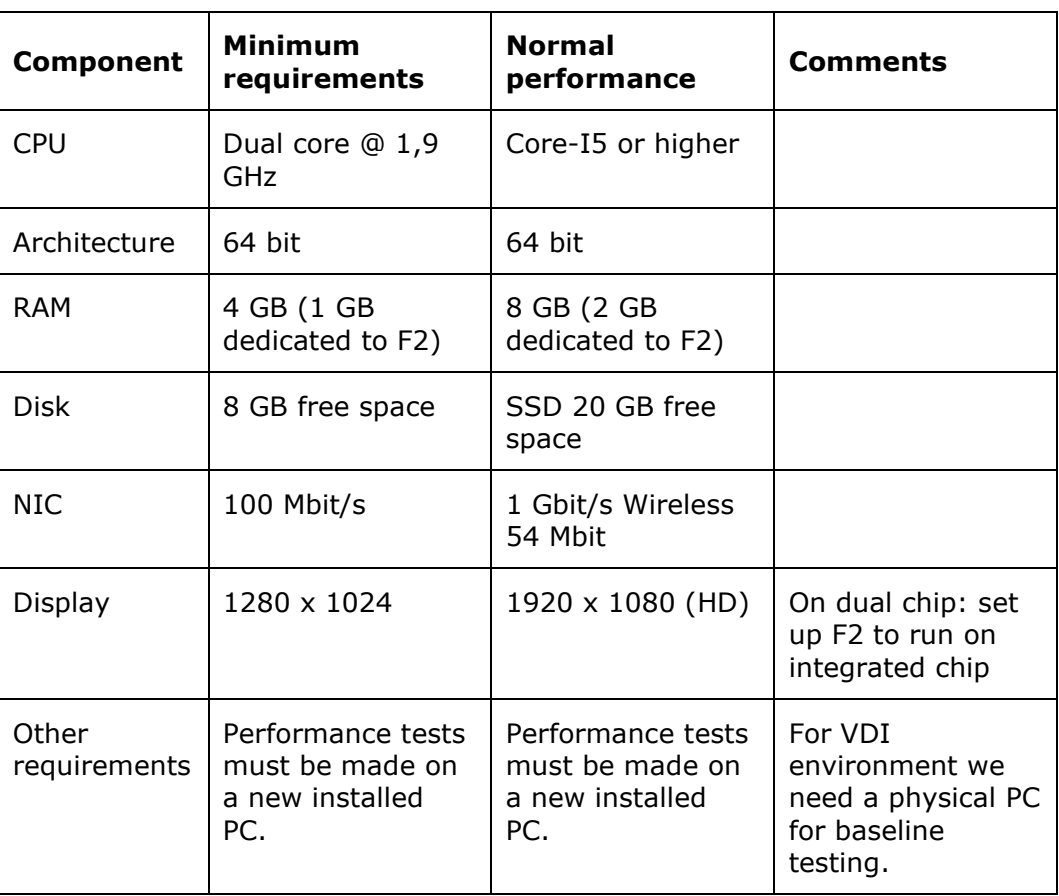

#### **Application server**

We have an option to scale by adding more application servers. This should only be done when they are overloaded with respect to CPU or I/O. Adding enough memory in the servers will help, especially after version 6.1 where we can run in 64 bit mode.

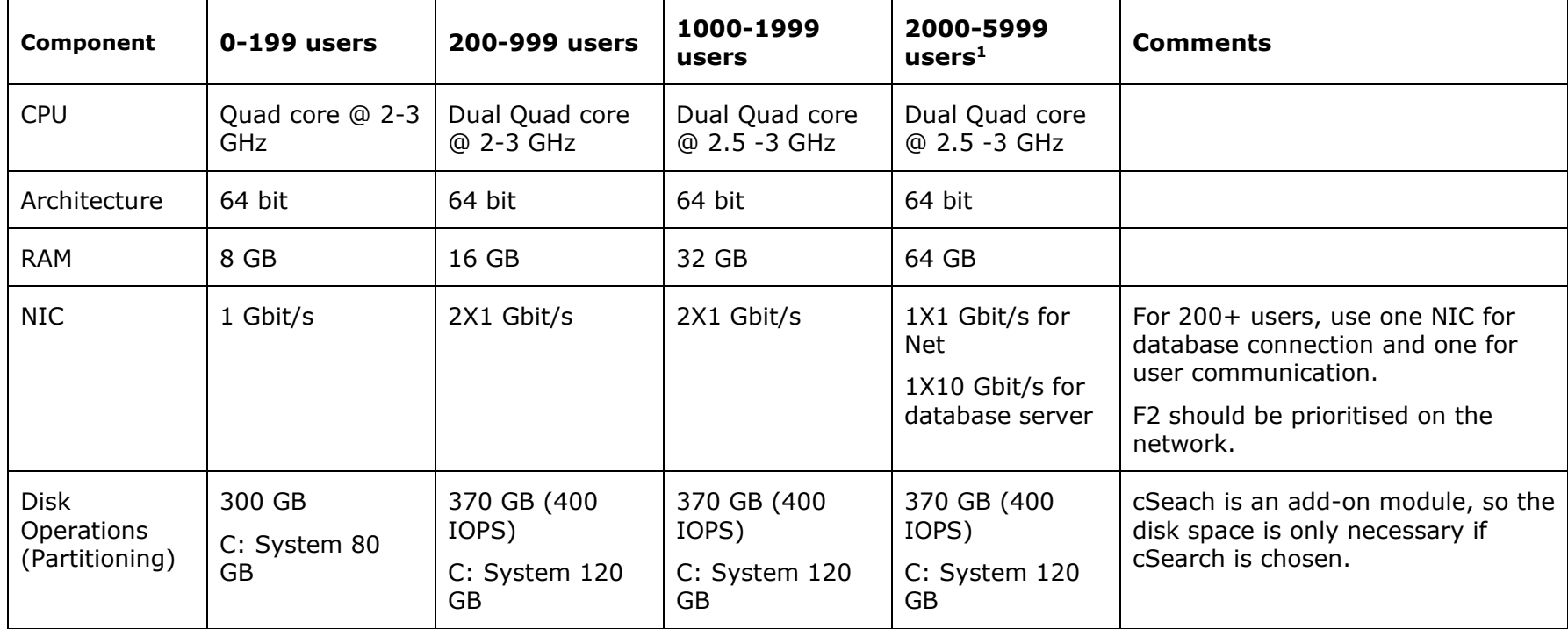

<span id="page-4-0"></span> $1$  Depending on the usage pattern and infrastructure of the deployment, more than one application server may be required.

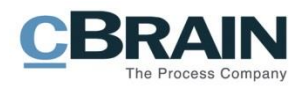

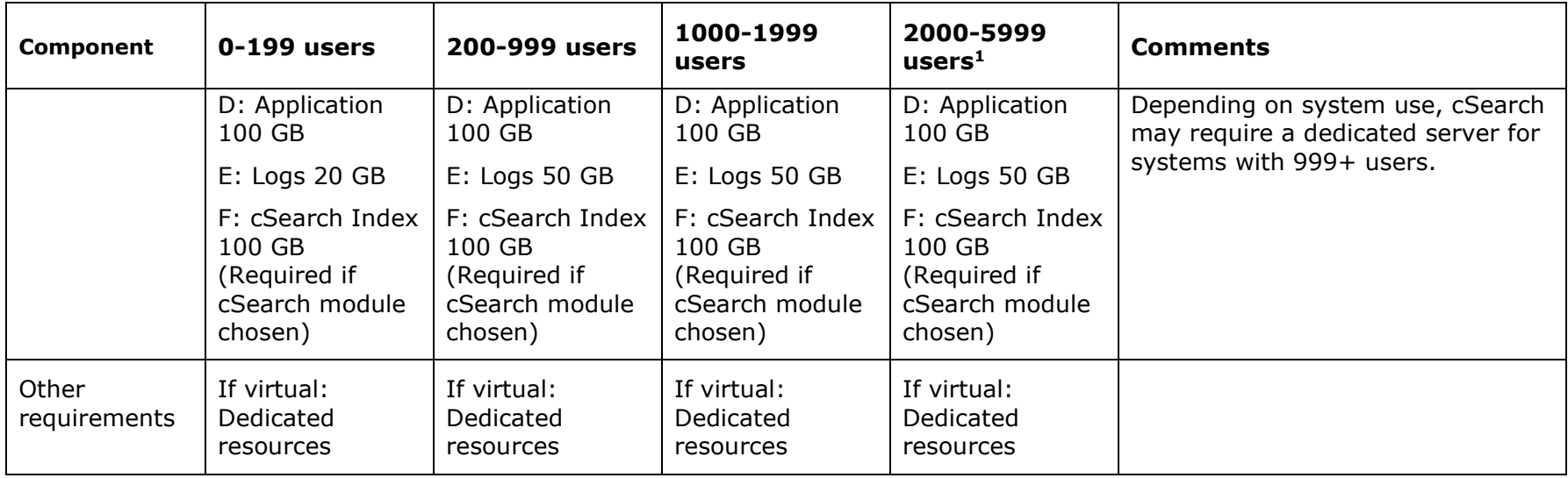

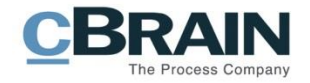

#### **Database server**

Different parts of the database (data, document content, log, tempDB) should be placed on disks appropriate for the use (i.e. tempDB should be very fast for random access, document content should allow for fast sequential access etc.).

Depending on the hardware setup of the customer, cBrain will give best practice recommendations.

For up to 100 users, the database server can be virtual after a discussion with cBrain.

If you need an archive database or databases from other systems on the same server, it needs to be in a separate instance and have extra RAM.

The specifications are for a dedicated server for F2.

<span id="page-6-0"></span>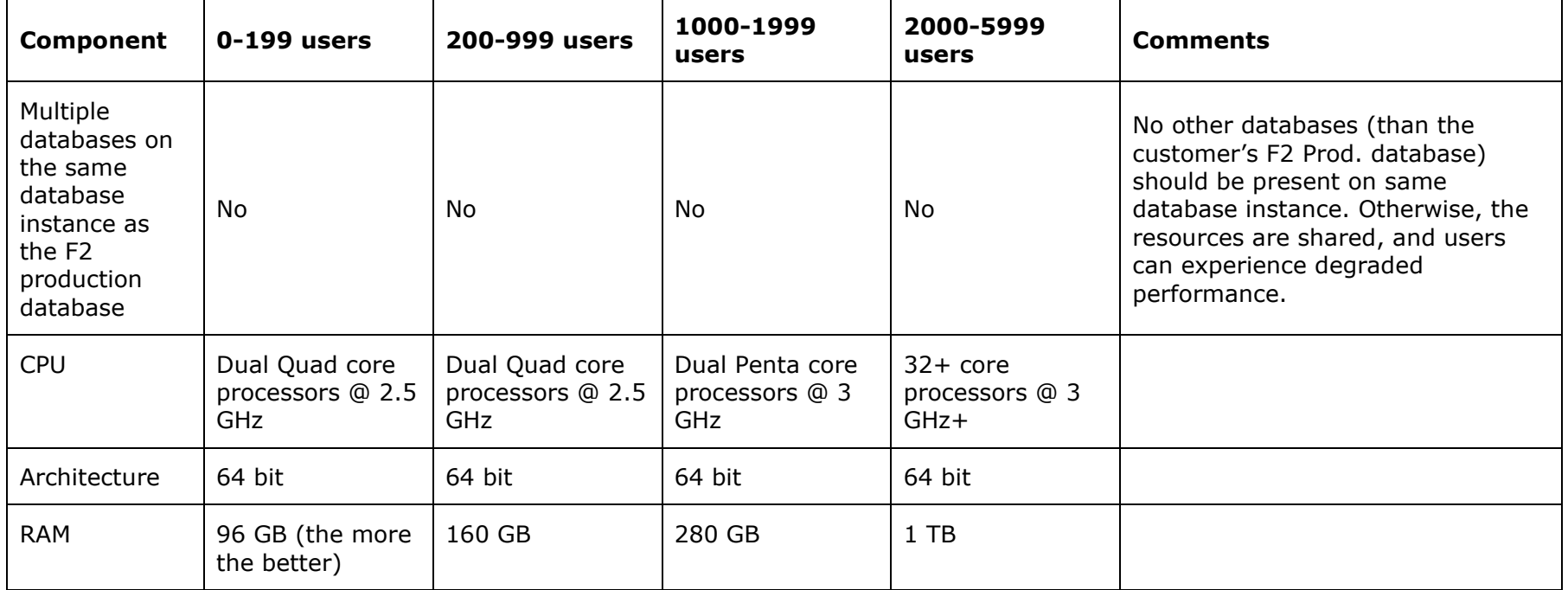

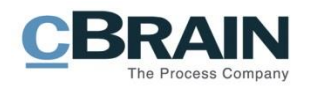

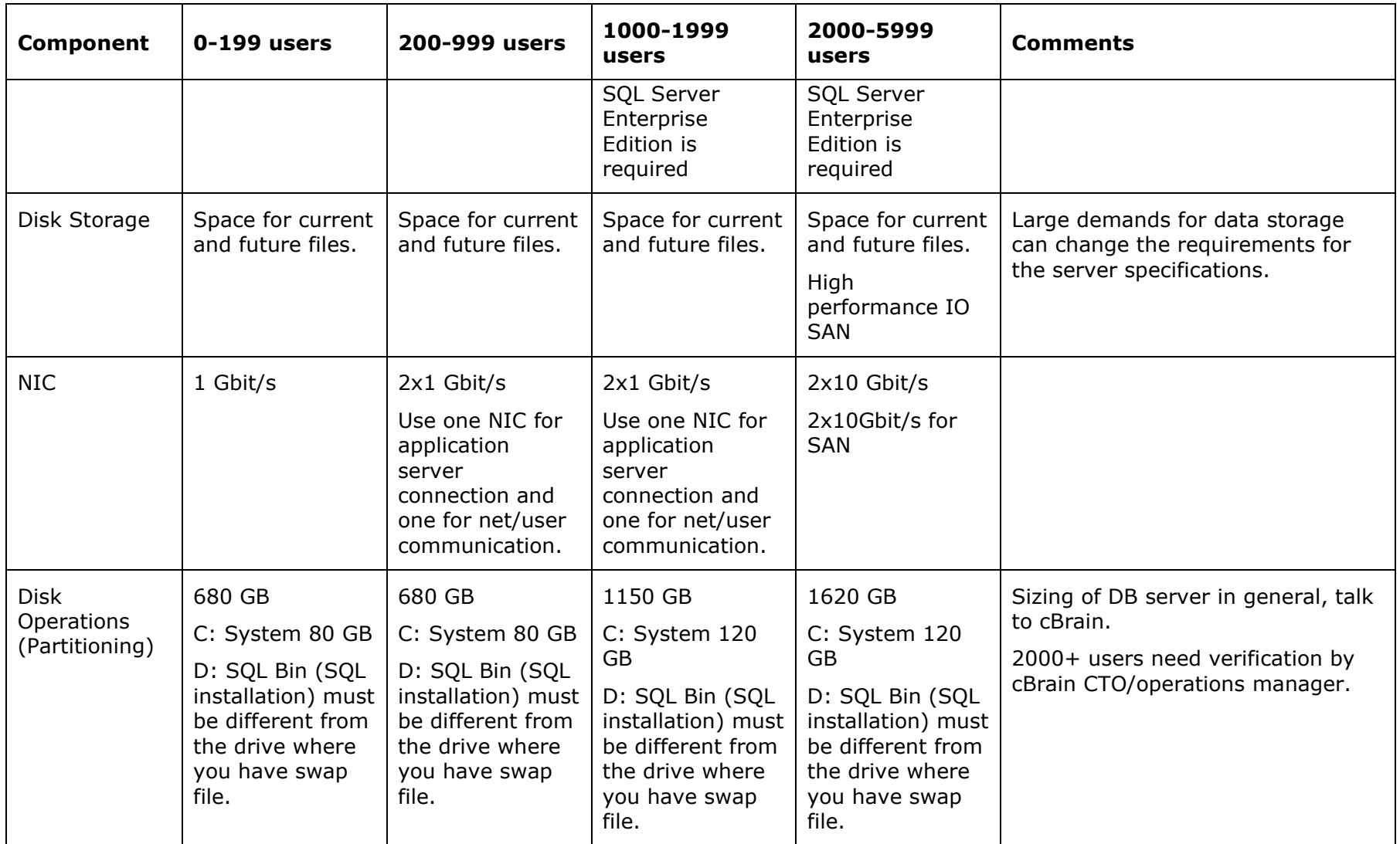

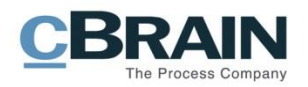

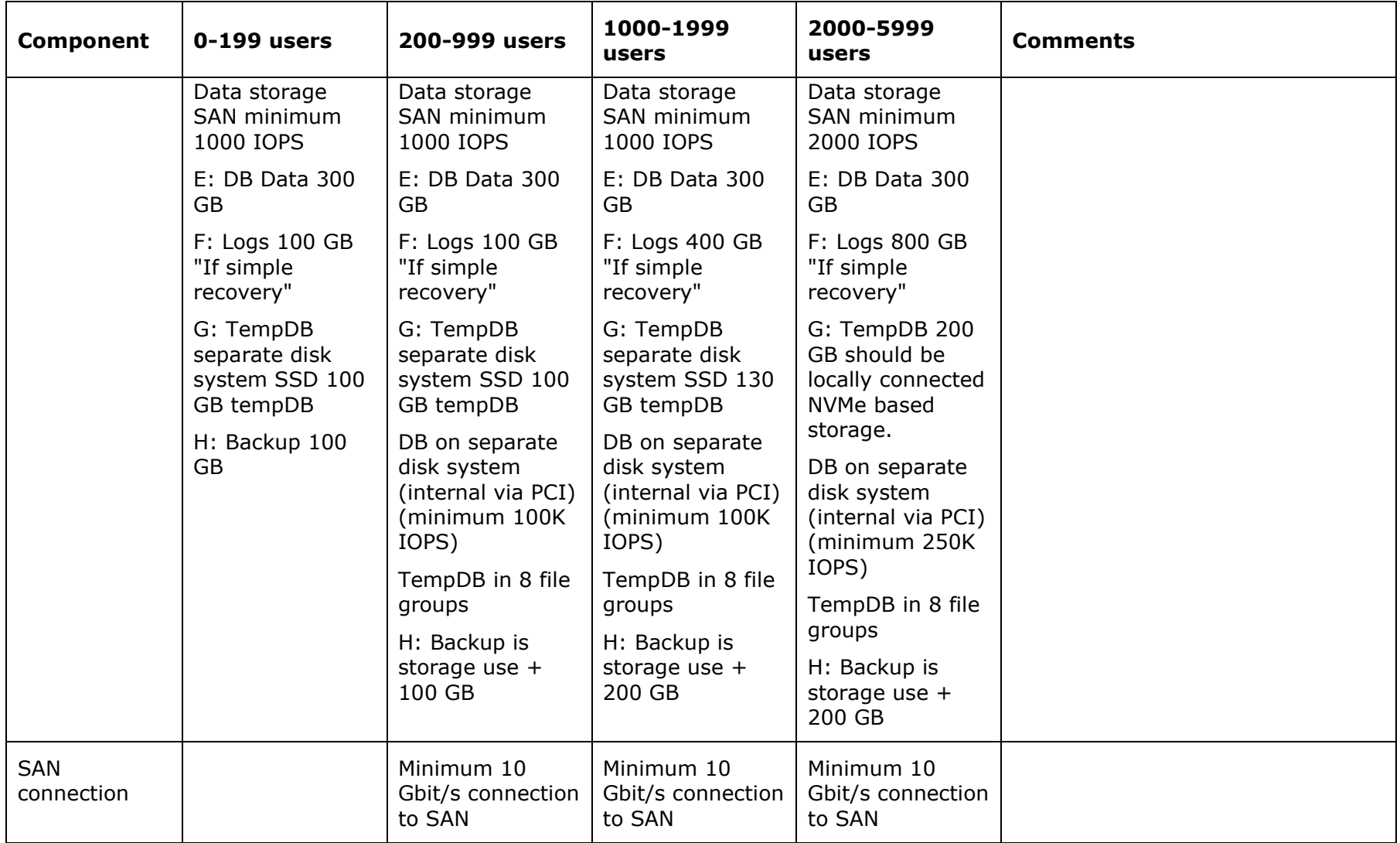

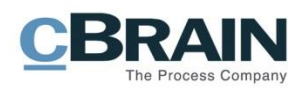

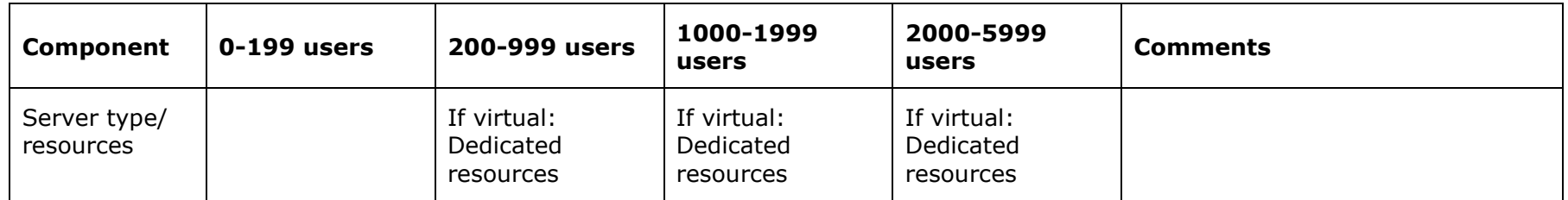

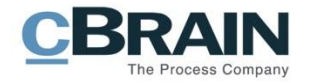

## **Integration server**

We have an option to scale by adding more integration-servers. This should only be done when they are overloaded with respect to CPU or I/O. Adding enough memory in the servers will help, especially after version 6.1 where we can run in a 64 bit mode.

<span id="page-10-0"></span>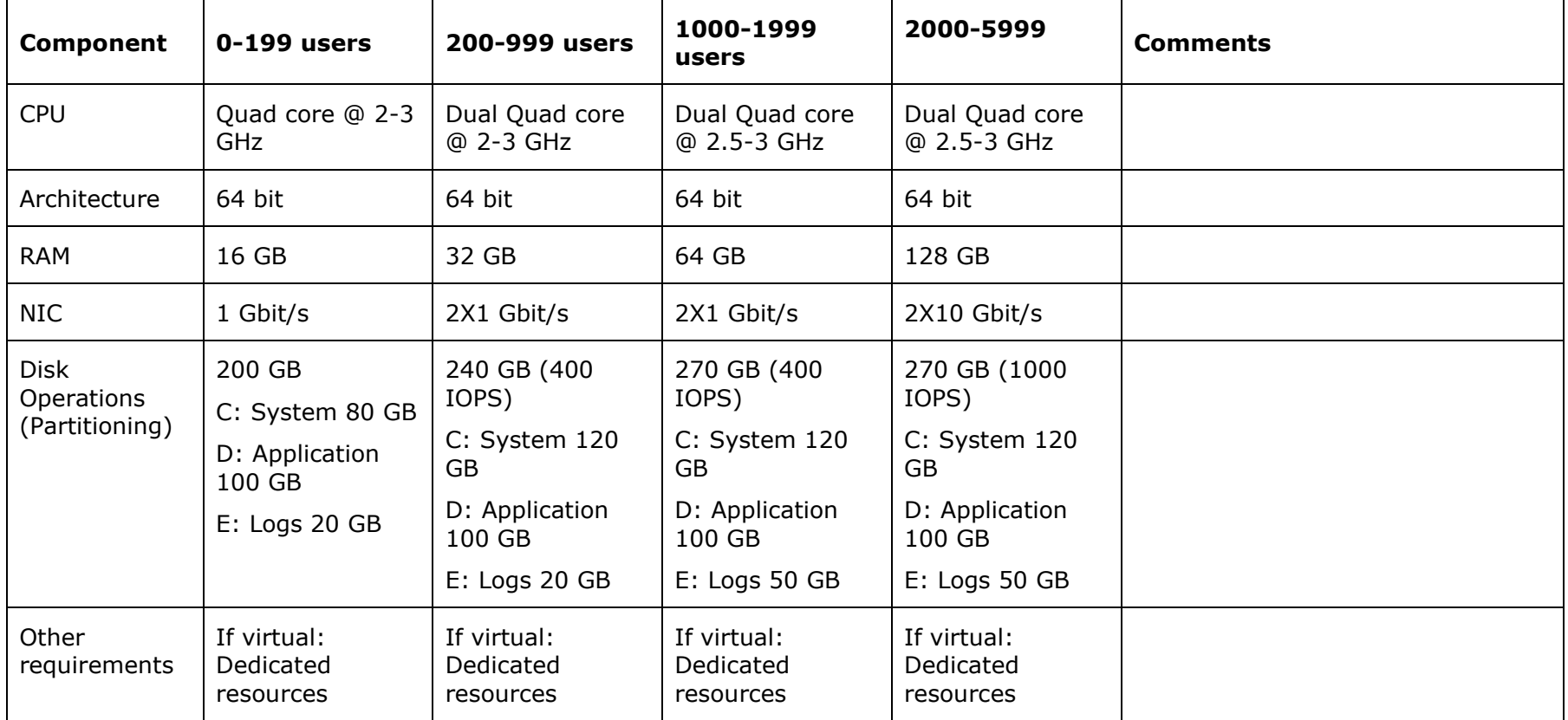

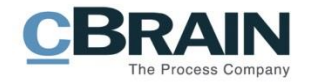

## **Mobile server**

Mobile server requirements can diverge due to different use scenarios i.e. self-service solutions, heavy use for third party integration services, etc.

<span id="page-11-0"></span>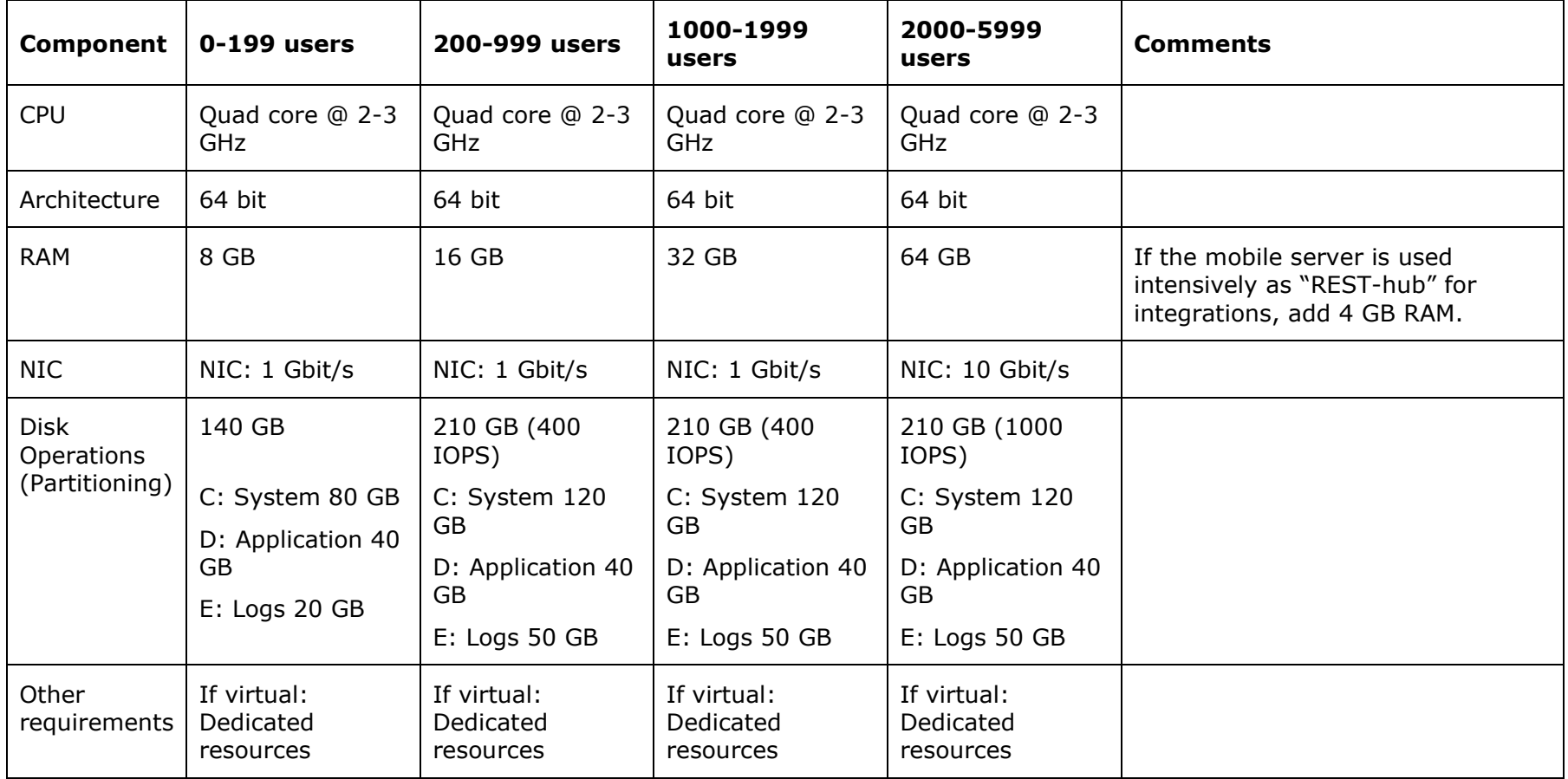